ООО «КомЭко»

## **Дополнительные модули ПП «ЭкоСфера-ПРЕДПРИЯТИЕ»**

# **Формы 6.1-6.3 по Приказу МПР № 30**

## **Общая информация**

Модуль «Формы 6.1-6.3 по Приказу МПР № 30» предназначен для формирования отчётности по форме 6.1-6.3 согласно Приказу МПР №30 от 06.02.2008 г.

Ведение базы данных отчетных форм 6.1-6.3 по предприятиям

Формирование печатных форм и для отправки в БВУ

Возможность закрытия форм для редактирования

Отслеживание статуса отчёта (открыт/закрыт)

Возможность копирования данных из предыдущего года

#### **Главное окно модуля**

В главном окне отображаются списки всех занесенных отчетов по предприятиям с указанием даты создания, его статуса (открыт/закрыт) и даты закрытия отчета

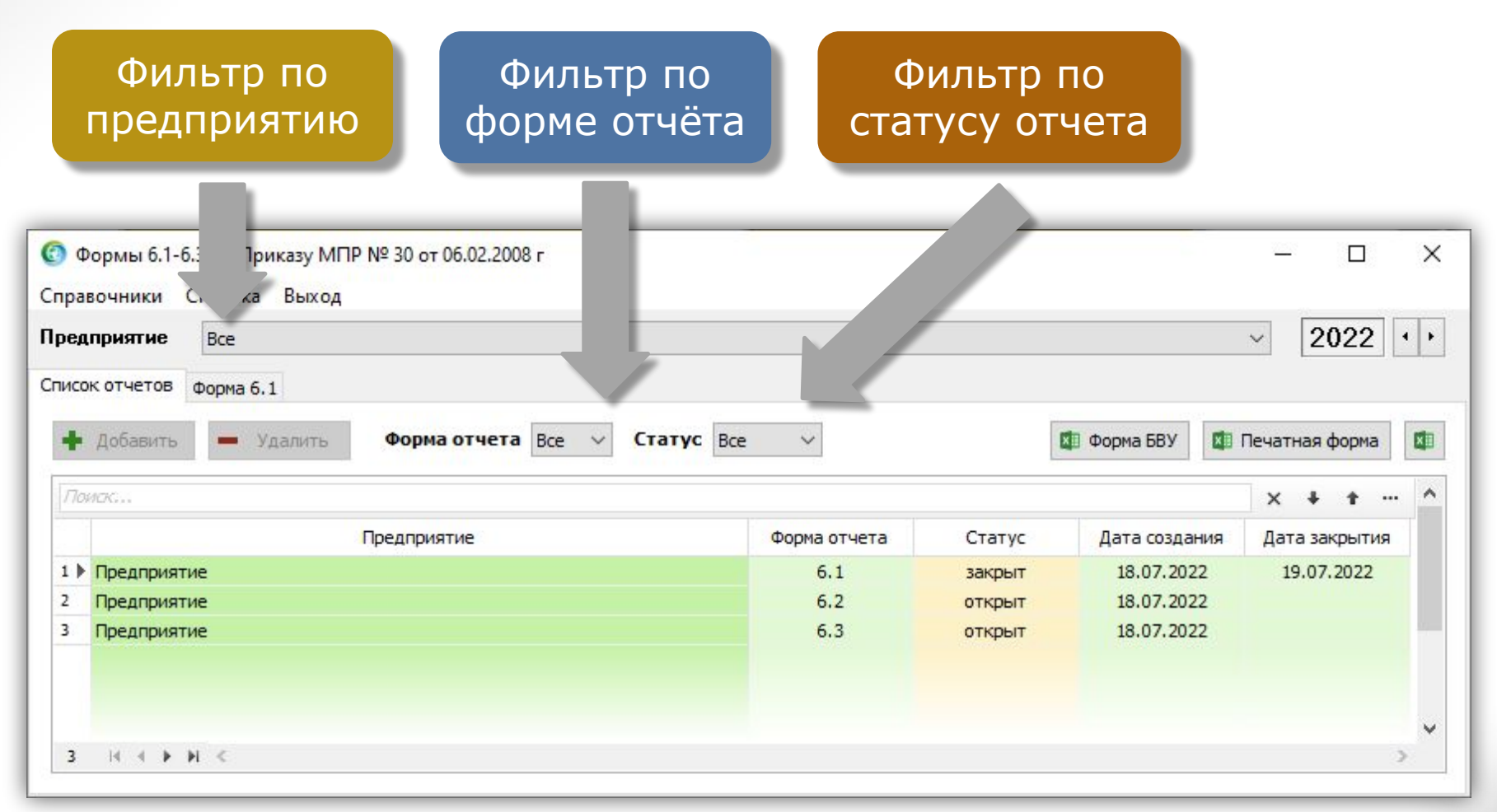

#### **Справочник водных объектов**

При занесении данных отчетных форм используется справочник водных объектов.

Ведение базы данны водных объектов

Выгрузка водных объектов в формат MS Excel

> 日 ち・さー Главная

> > $\overline{B}$

Название

1 СРЕДНИЙ УДРЯ 2 ДУНДУК 3 КУРАЙ 4 KATAЙKA 5 ТАШЛЫНКА 6 ЯКБЕРДА

7 ТРУНТАИШ

8 БУЛАСОВО

9 СЛАК(ПР.КУРСА 10 КАЙБЕРДА

11 КИРГИЗ-МИЯКИ

16 СЫЛЬНА (ЧУЛПАН)

Лист1

12 ШИЛ-ТАРЛЫК

15 13 KYPFAH

16 14 БАЗЛЫК

17 15 **ТУМАШ** 

**BOJIFA** 

ВОЛГА

**ВОЛГА** 

ВОЛГА

ВОЛГА

1804

1804

1804

1804

1804

 $177$ 

177

177

177

177

475

475

475

475

475

293

323

323

323

323

 $\overline{32}$ 

 $6$ 

 $12$ 

 $26$ 

 $29$ 

 $\overline{\mathbf{0}}$ 

 $\overline{0}$ 

 $\overline{\mathbf{0}}$ 

 $\bf{0}$ 

 $\overline{\mathbf{0}}$ 

 $\vert \cdot \vert$ 

KAC

KAC

KAC

KAC

KAC

 $\bigoplus$ 

O<sub>9</sub>

 $1$  $N<sub>2</sub>$ 

 $9$ 

 $10$ 

 $11$ 

 $12$  $13$ 

 $14$ 

 $18$ 

Готово

 $2 \ln n$ 

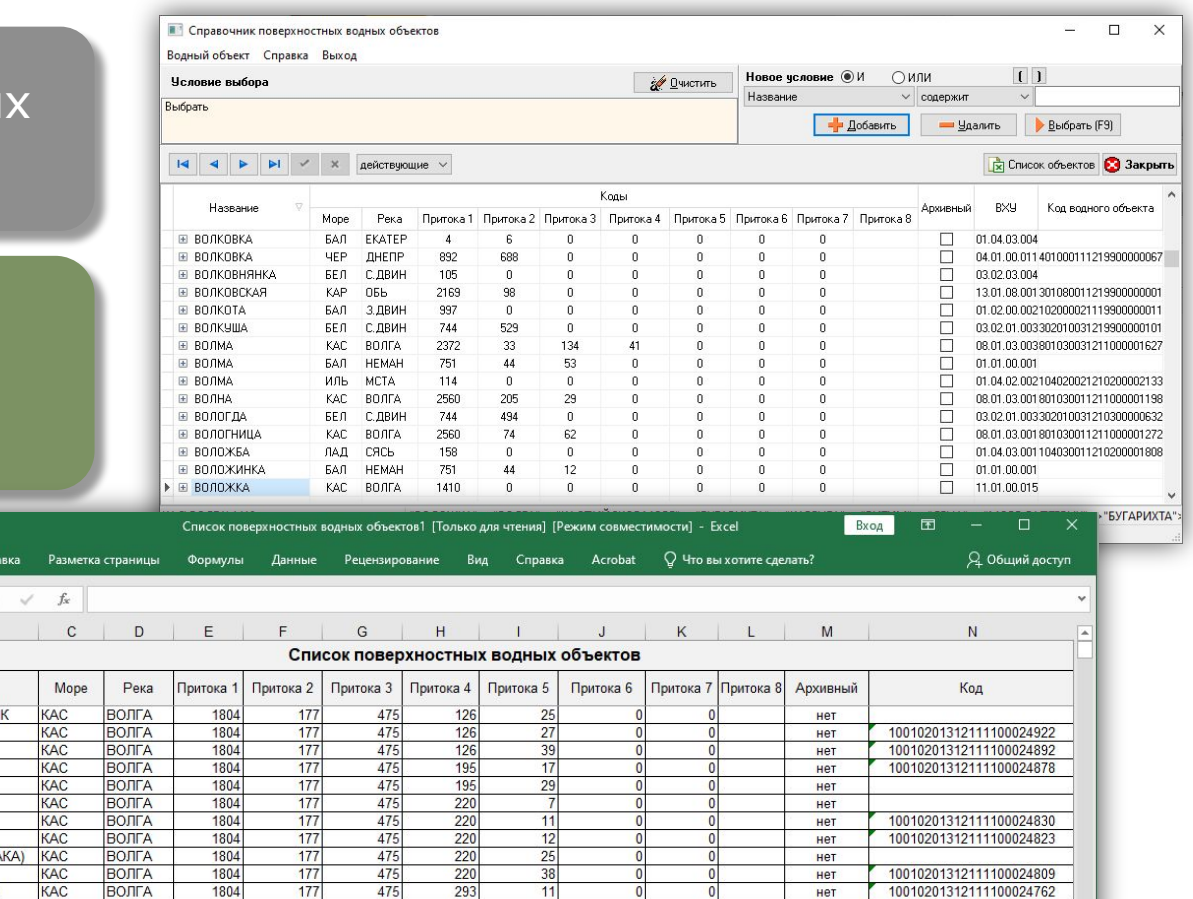

10010201312111100024755

10010201312111100024700

10010201312111100024694

10010201312111100024687

10010201312111100024670

 $\longrightarrow$ 

нет

нет

нет

нет

нет

#### **Форма 6.1**

Предназначена для занесения данных по контролю состояния водного объекта при осуществлении на нем хозяйственной деятельности.

#### **Копирование формы из предыдущего года**

**Возможность закрытия для редактирования**

**Выгрузка для печати или отправки в БВУ**

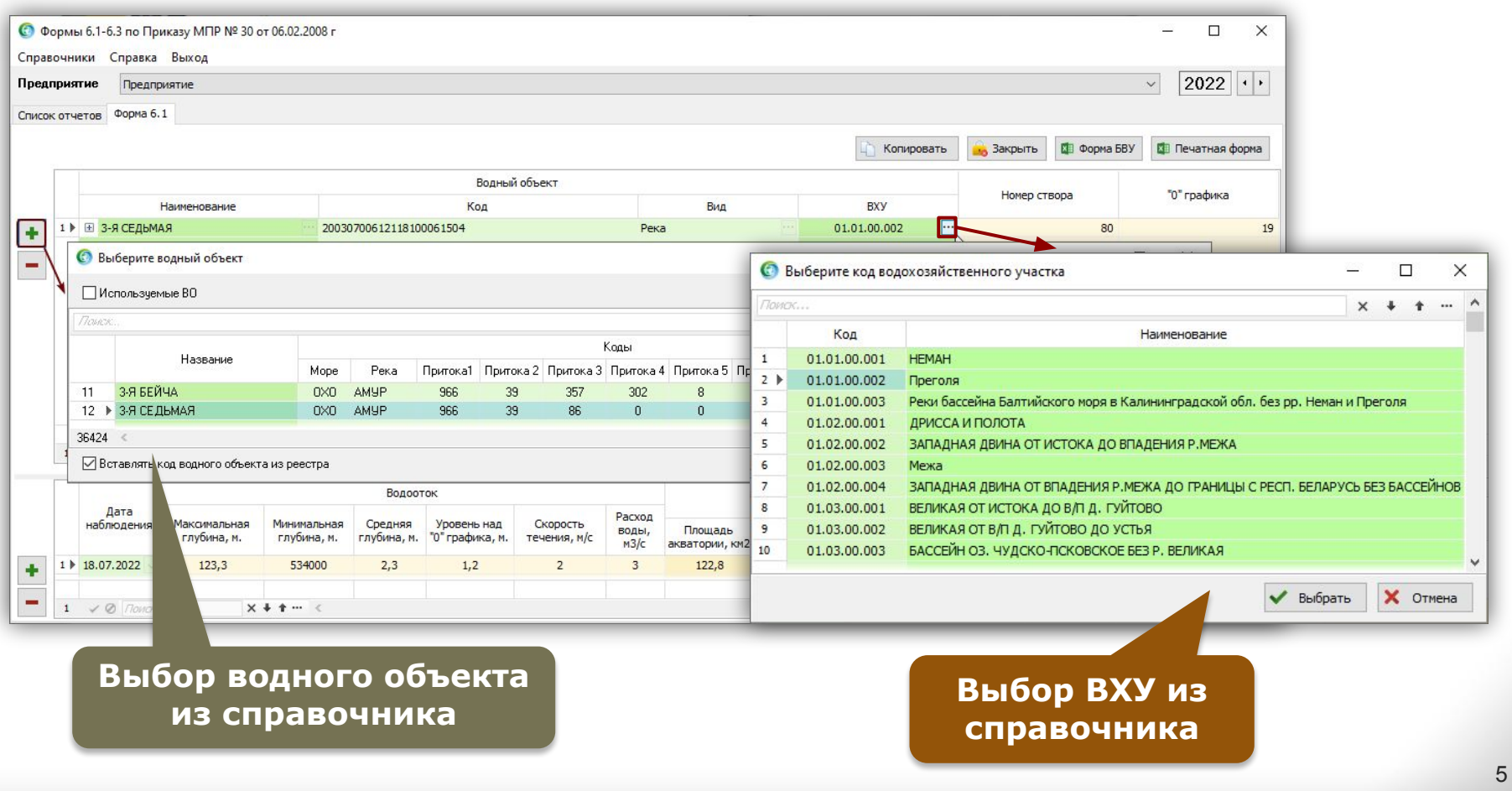

#### **Форма 6.2**

Описывает изменения в состоянии водоохраной зоны за отчетный период, под влиянием человеческой деятельности и естественных эрозионных процессов:

#### **Копирование формы Выгрузка для печати Возможность закрытия или отправки в БВУ из предыдущего года для редактирования** © Формы 6.1-6.3 по Приказу МПР № 30 от 06.02.2008 г  $\Box$  $\times$ Справочники Справка Выход  $2022$   $\rightarrow$ Предприятие  $\checkmark$ Предприятие Список отчетов Форма 6.2 **в Закрыть Форма БВУ XIII** Печатная форма Копировать Водный объект Пункт наблюдения (описание местоположения) Виды наблюдений Наименование Код Вид **BXY** 1 ▶ ⊞ 1-Я КУЛЕГА 13010500112115200022878 Река 01.01.00.001 Пункт наблюдения Визуальные ٠ **Лнструментальные**  $\equiv$ Маршрутные Визуальные **Комбинированные**  $x + 1 - 1$  $1 \vee Q$  *NOWER*. Участки под древесной и древесно-кустарниковой Эрозионные процессы Залуженные участки Участки под кустарниковой растительностью растительностью Дата Густота Изменение площади  $\Delta S1$ , Изменение площади AS2, Изменение плошали AS наблюдения  $S1, S1/S$ S2, S2/S S3, S3/S эрозионной сети причины причины причины  $\Delta1$ ед. изм.  $S1$ ед. изм. S1/S, % AS1 AS1, % причины S<sub>2</sub> ед. изм. S2/S, % AS2 AS2, % причины S<sub>3</sub> ед. изм. S3/S, %  $\Delta$ S3  $\Delta$ S3, % причи ٠ 1 ▶ 18.07.2022 0,02 км/км2 42  $0.01$ 2297.57 KM2  $22$ 8929.9 40 причины 4419.49  $KM<sup>2</sup>$ 550.6  $-15$ Причины 4209.23  $KM2$ 35 635,85 Причи 0,03 KM/KM2 1227,47 KM2 2 19.07.2022  $0,01$ 62 8929,9 40 причины 4970,09 км2  $27$ 550,6  $-15$ Причины 4845,08 KM2  $40$ 635,85  $\overline{5}$ Причи  $2 \times Q$  *nowex*.  $x + 1 -$

**Автоматический расчёт изменений площадей** 

**Выбор вида наблюдений**

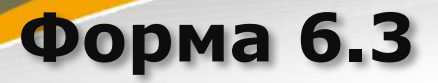

Содержит сведения о соблюдении режима использования водоохранных зон, в том числе, данные о выполнении выданных ранее предписаний надзорных органов.

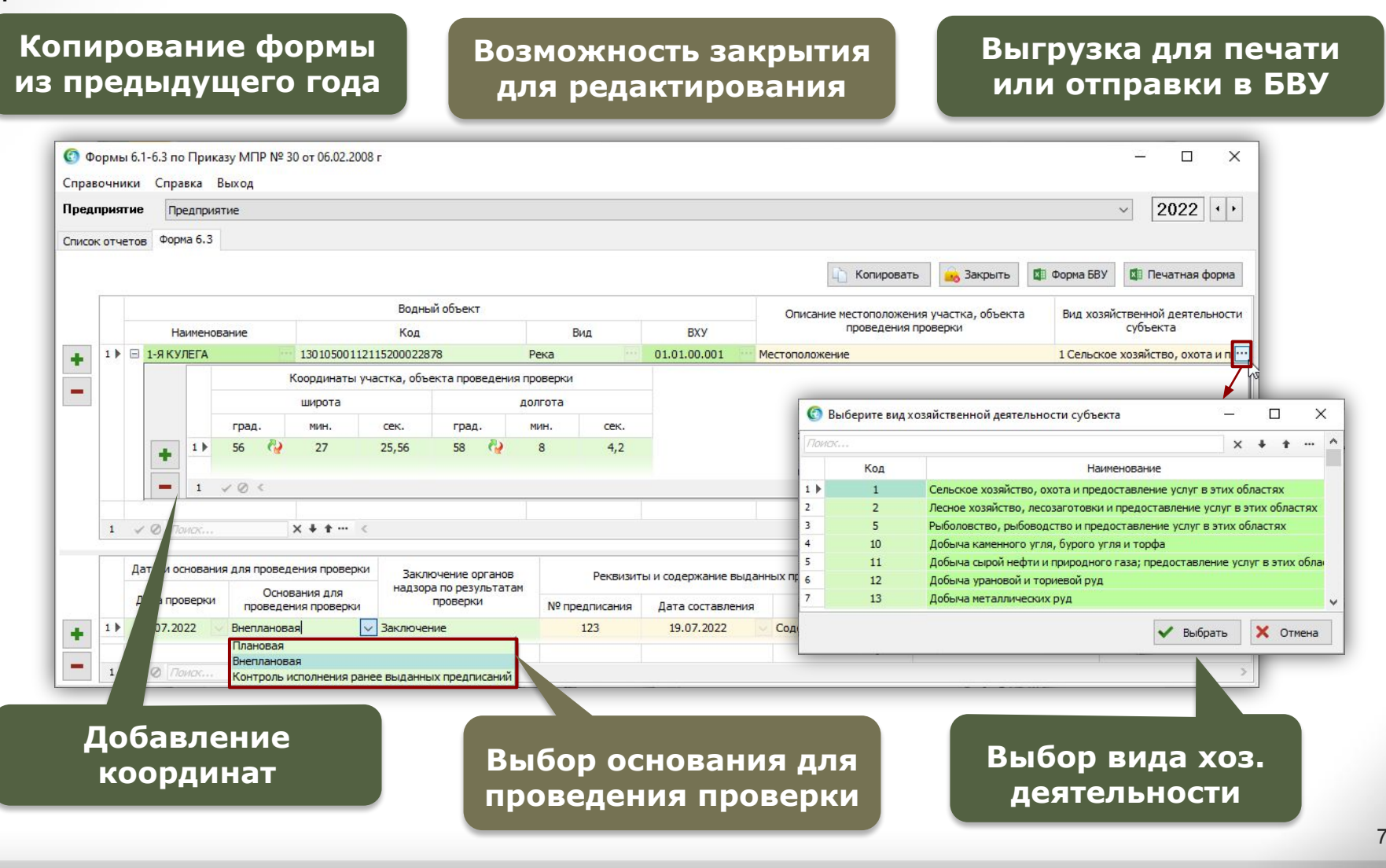

#### **Дополнительные возможности**

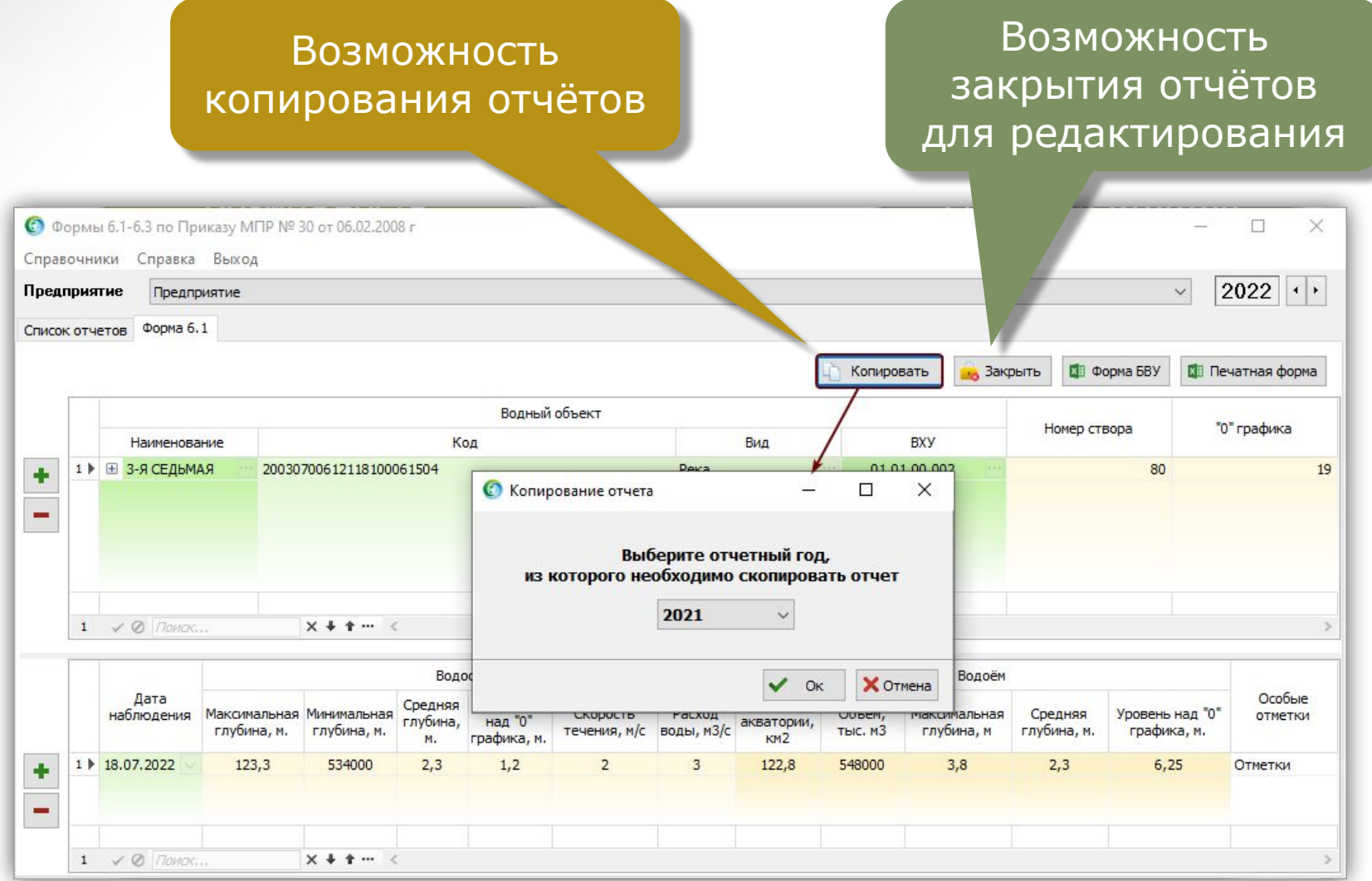

## **Отчёты**

На основании занесенных данных формируются отчеты по формам приказа МПР №30 от 06.02.2008 г.:

- Отчёт по форме 6.1;
- Отчёт по форме 6.2;
- Отчёт по форме 6.3.

Для каждой формы отчета предусмотрено 2 варианта выгрузки: в печатную форму и форму для отправки в БВУ.

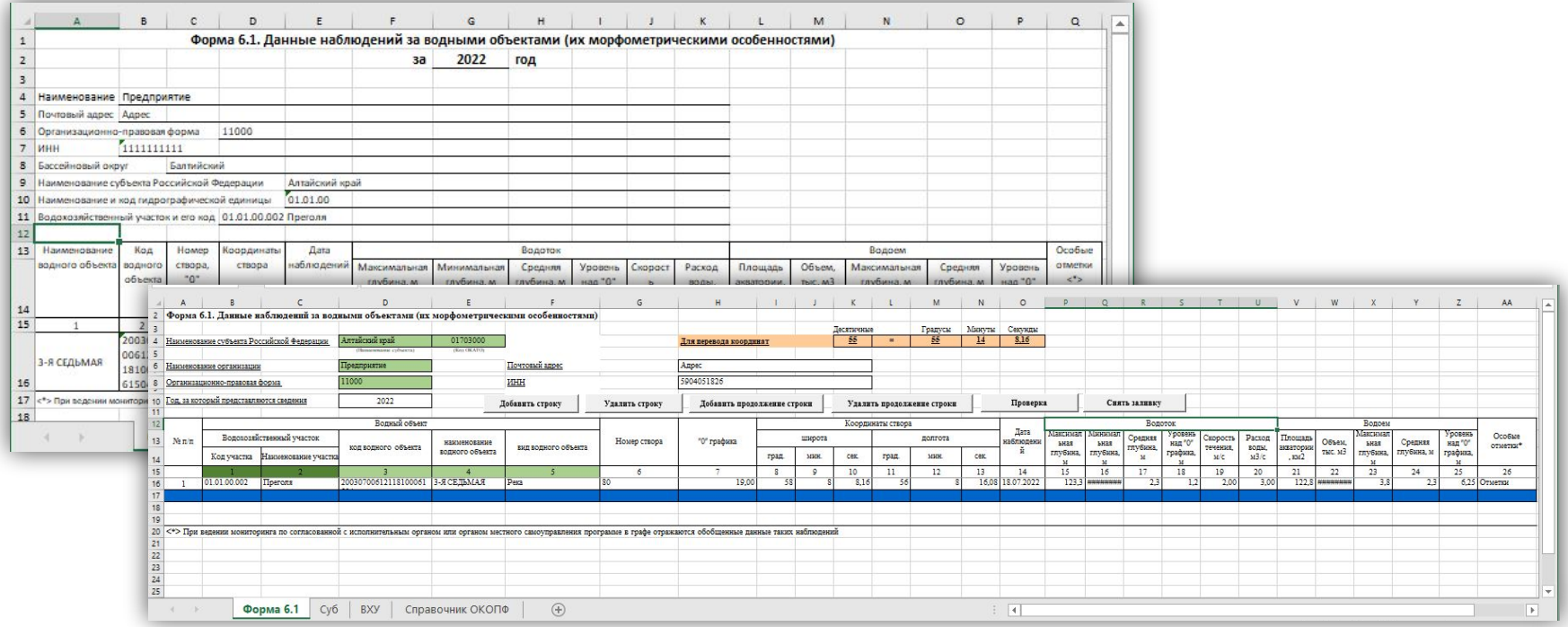

#### **Дополнительная информация**

Модуль «Формы 6.1-6.3 по Приказу МПР №30» не входит в состав ПП «ЭкоСфера-ПРЕДПРИЯТИЕ» конфигурации «Стандарт» и поставляется дополнительно.

Стоимость модуля Вы можете уточнить на нашем сайте www.komeco.ru

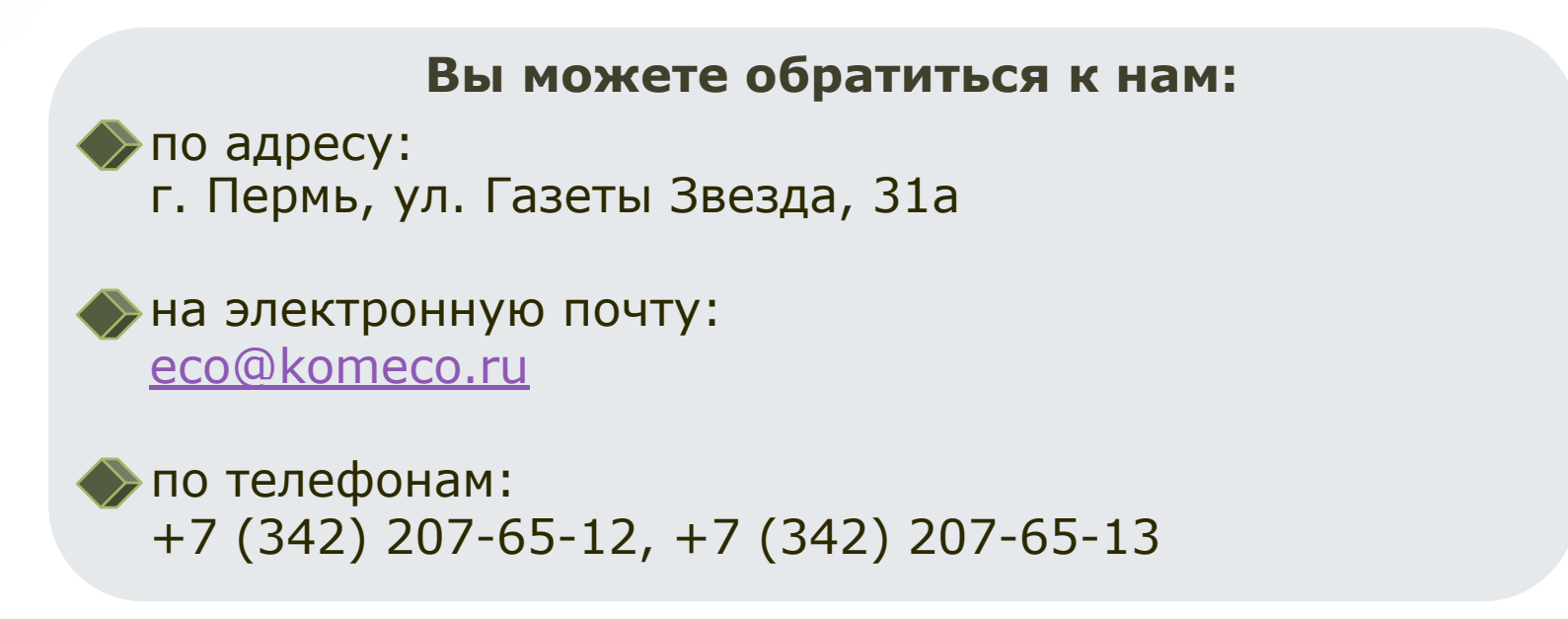

#### *Мы будем рады ответить на Ваши вопросы!*

*ПП «ЭкоСфера-ПРЕДПРИЯТИЕ» включен в Единый Реестр российских программ для электронных вычислительных машин и баз данных по Приказу Минкомсвязи РФ от 28.03.2018 г. № 136, Приложение 1, №пп. 32, реестровый № 4237.*